## 2024. tavasz – **3. ZH – B csoport** Neptun kód: név: **ZH feladatok** *számítógép-hálózatok* **tárgyból**

Minden kérdésnél 1 pont szerezhető. Nem működő Linux parancs nem ér pontot. Az elégséges osztályzathoz legalább a pontok 60%-át, azaz 6 pontot kell megszerezni. (Csak az első 10 át nem húzott kérdés számít!)

1. Milyen protokollt használna a következő célokra, a szerver milyen portszámon érhető el?

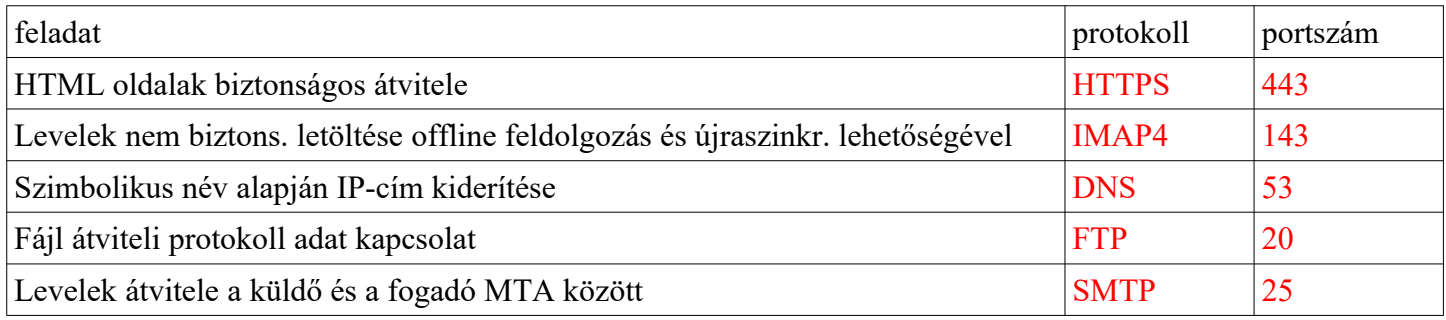

- 2. Soroljon fel 5db country code TLD-t. Például: hu, at, sk, ua, ro, rs, hr, sl, ...
- 3. DNS-nél mit ad meg a *referral* és az *authoritative answer*? A referral megadja, hogy a következő lépésben melyik névszerverhez kell fordulni, az authoritative answer pedig megadja a kérdésre a (végső) választ.
- 4. Másolja át a **fekete2.tilb.sze.hu** gép **jancsi** nevű felhasználójának nevében dolgozva gép **/tmp** könyvtárában található **Juliska.jpg** nevű fájlt a gép helyi gép aktuális könyvtárába. **diak@fekete1:~\$ scp jancsi@fekete2.tilb.sze.hu:/tmp/Juliska.jpg .**
- 5. Levelezéshez miért nem volt elég az SMTP, miért volt szükség a POP3 protokollra is? Az SMTP megköveteli, hogy a címzett leveleit kezelő számítógép állandóan legyen bekapcsolt állapotban és Interneten elérhető.
- 6. Az FTP aktív módja esetén miért okoz problémát, ha a kliens tűzfal mögött van? Mert aktív módban a szerver építi fel az adatkapcsolatot a kliens felé, de a tűzfal nem engedi be.
- 7. Egy HTML dokumentum mely részében használandó a <H1> tag? A BODY-ban.
- 8. Adja meg a szimuláció definícióját! Számítógéppel végrehajtható modellen végzett kísérlet.
- 9. Eredmények megjelenítésekor százalékos megoszlás ábrázolására használatos a(z) …kördiagram........., halmazok és köztük levő relációk ábrázolásra pedig a(z) ... Venn-diagram.......
- 10. Matematika ZH-n az elérhető 100 pontból Aladár 92, Béla 96, Cecília 93, Dénes pedig 98 pontot ért el. Ábrázolja a hallgatók eredményeit egy minden szükséges alaki kellékkel ellátott grafikonon úgy, hogy abból feltűnő legyen az eredményeik közti különbség.

X tengelyen a 4 hallgató, Y tengelyen az eredményeik. Az Y tengely kb. 90-től 100-ig van skálázva. Az is tökéletes, ha az Y tengelyen a hallgatók által elvesztett pontok vannak, ekkor az Y tengely kb. 0-tól kb. 10-ig van skálázva.

- 11. Készítsen szabályos HTML nyelvű dokumentumot a következők szerint:
	- a böngésző címsorában jelenjen meg a saját neve és Neptun kódja
	- az oldal főcíme legyen: Kedvenc ételeim
	- egy számozott felsorolásban adja meg három étel nevét.
	- (A túloldalon dolgozzon)

```
<HTML>
<HEAD>
<TITLE>Minta Hallgató, NEPTUN</TITLE>
</HEAD>
<BODY>
<H1>Kedvenc ételeim</H1>
<OL>
<LI>Mákos tészta
<LI>Borsófőzelék
<LI>Szarvaspörkölt
</OL>
</BODY>
</HTML>
```
Ez egy lehetséges jó megoldás. Pontozás: helyes megoldás 1 pont, hibákért arányos levonás.